### How can I keep a healthy mouth?

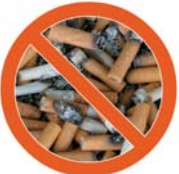

Quit smoking!

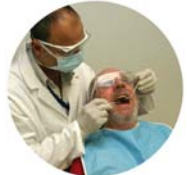

Visit the dentist regularly for a routine check up and cleaning.

Brush your teeth and gums at least twice a day using a fluoride toothpaste. Make sure you sleep with a clean mouth. Smokers' toothpastes and whitening products may result in excessive tooth wear and eventually lead to sensitive teeth. Use with caution.

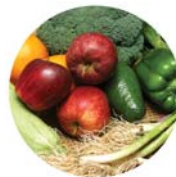

Eat healthy foods.

## **Contact your dentist if you notice:**

- Any changes in your mouth
- Difficulty in tasting, chewing or swallowing
- Any oral discomfort, sores or bleeding
- Lumps and swellings

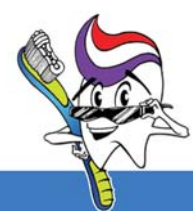

Information compiled by the Dental Public Health Unit Design by Stefan Attard

Smoking and your mouth

Smoking has an effect on your general health condition. If you have the intention to quit you can always seek assistance from your dentist or call the Quitline on 2326 6000 or freephone 80073333. Smoking cessation programmes are also available in Health Centers

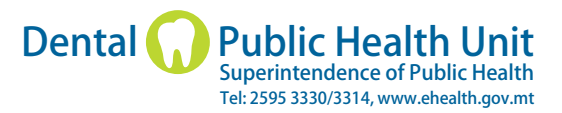

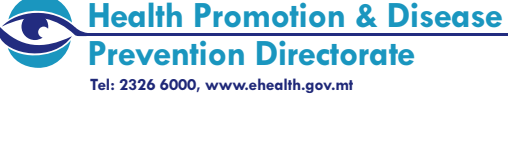

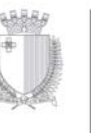

MINISTRY FOR HEALTH PALAZZO CASTELLANIA, MERCHANTS STREET, VALLETTA, MALTA

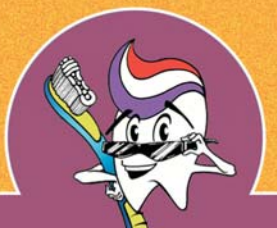

# Smoking<br>tobacco and<br>your mouth

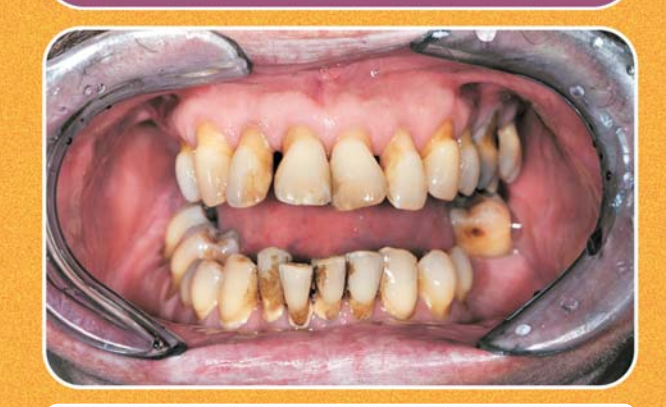

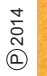

Teeth for life

Any form of tobacco products such as cigarettes, pipe, cigarillos, cigars or if you roll your own cigarettes will cause major health problems and could lead to premature death. Tobacco is the leading cause of preventable death in the World. In Europe 700,000 people die every year due to smoking. In 2012, in Malta, 439 deaths related to smoking could have been avoided.

Smoking also affects the mouth in many ways. The most common oral health problems associated with smoking are:

- Smokers' breath
- Stained teeth
- $\bullet$  Loss of taste
- Gum disease and tooth loss
- Poor response to dental treatment and healing
- Oral cancer

# A smoker's lifespan is shortened by about Il minutes for every cigarette smoked.

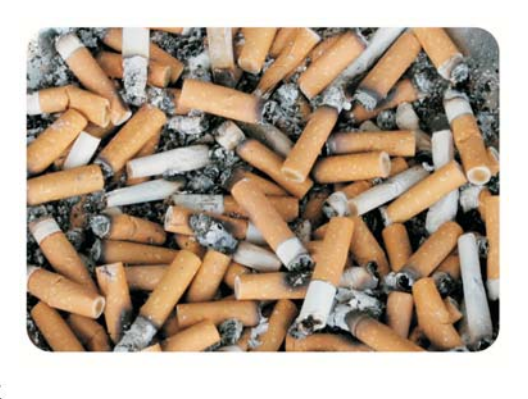

Smoking and your mouth

### **Smokers breath, stained teeth and** loss of taste

Bad breath can create serious personal and social embarrassment for smokers. This is because smoke lingers on one's clothes and breath. Mints used to refresh one's breath may contain sugar and lead to tooth decay.

Evidence shows that people who smoke have fewer and flatter taste buds than non smokers and often complain of altered taste. The numerous harmful chemicals impact on the blood supply and damage the oral cells. Sugar and salt used in giving taste to food can be of harm to your health and teeth.

### Poor response to dental treatment and healing

Evidence suggests that healing following dental treatment may be slower in smokers and they might have a higher risk of infection. Smoking often causes complications after extraction of teeth and slower healing after gum disease treatment. Dental implants are more likely to fail in smokers because of poor healing.

### **Gum disease and tooth loss**

Healthy gums need good circulation. Smoking decreases the supply of blood and oxygen, causing damage to the gums and bone supporting the teeth. Smokers' gums are often thickened and may vary in colour from unusually pale to purplish in severe cases. Smokers are up to 6 times more likely to develop gum disease than non-smokers. Gum disease is the major cause of tooth loss in adults.

### **Oral Cancer**

The incidence of oral cancers is increasing. They occur more often in people who have smoked for many years or who smoke and are heavy drinkers.

Early stages of oral cancer are not painful but often appear as small white or red patches or ulcerations that do not heal. These can be detected during dental check-ups. Oral cancer diagnosed in the early stages may often be successfully treated, while later stages have a less favourable prognosis.

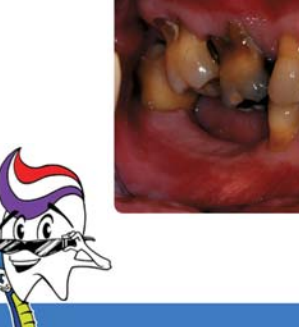

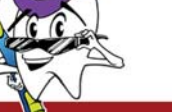